# <span id="page-0-0"></span>Systemnahe Programmierung in C

## 25 Dateisysteme – Einleitung

### J. Kleinöder, D. Lohmann, V. Sieh

Lehrstuhl für Informatik 4 Systemsoftware

Friedrich-Alexander-Universität Erlangen-Nürnberg

Sommersemester 2024

<http://sys.cs.fau.de/lehre/ss24>

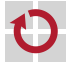

<span id="page-1-0"></span>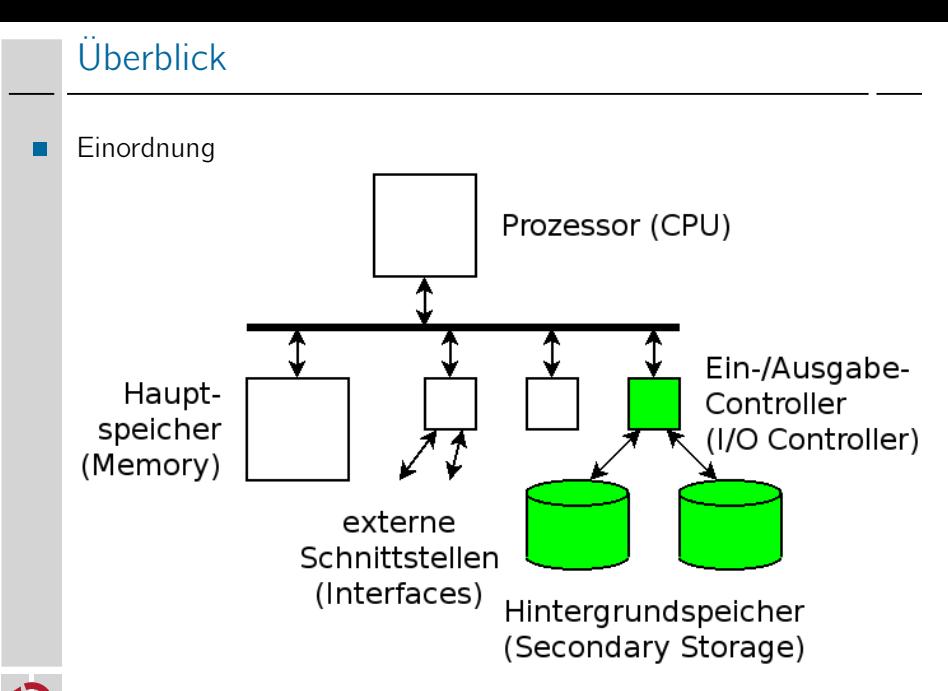

# Überblick (2)

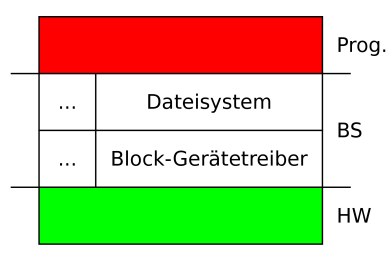

#### Anwendungsprogramm:

- liest/schreibt Dateiinhalte
- liest/schreibt Verzeichnisinhalte

### Dateisystem:

liest/schreibt Blöcke

Block-Gerätetreiber:

liest/schreibt I/O-Register

#### Hardware:

liest/schreibt Bytes von/auf Datenträger

25-Dateisystem-Einleitung: 2024-04-09

25-Dateisystem-Einleitung: 2024-04-09

## **Hardware**

- Speichermedien (z.B. Platten, SSD / Flash-Speicher, DVD, CD-ROM) mit Unterschieden; Beispiele
	- **Blockgrößen:** 
		- Festplatten: 512 Bytes/Block
		- CDs: 2048 Bytes/Block
		- Flash: 4096 Bytes/Block
	- Nutzung der Blöcke
		- Flash-Speicher hat nur begrenzte Anzahl von Schreibzyklen pro Block =*>* gleichmäßig beschreiben
		- Festplatten können auf benachbarte Blöcke jeweils schneller zugreifen
	- Größe der Medien (typ.)
		- CD-ROM: ca. 750 MByte
		- DVD: ca. 8.5 GByte
		- Festplatte: ca. 4 TByte
		- SSD: ca. 500 GByte

### Block-Gerätetreiber

Beispiel: PC-IDE-Festplatten-Treiber (vereinfacht):

```
void block_read(uint32_t nr, uint8_t buf[]) {
    /* Read 1 data block. */
    IDE\_COUNT = 1:
    /* Set block number. */
    IDE_BLK0 = (nr \gg 0) & 0 \times ff;
    IDE_BLK1 = (nr \gg 8) & 0xff;
    IDE_BLK2 = (nr \gg 16) & 0xff:
    IDE_BLK3 = (nr \gg 24) & 0xff;
    /* Send command. */
    IDE_CMD = IDE_READ;
   /* Wait for READY bit set. */
    while (! (IDE_STATUS & IDE_READY)) { /* Wait... */ }
    /* Read data. */
    for (i = 0; i < 512; i++) {
        buf[i] = IDE_DATA;}
}
```
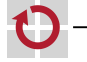

#### Dateisysteme speichern Daten und Programme persistent in Dateien

- Benutzer muss sich nicht um die Ansteuerung und Verwaltung verschiedener Speichermedien kümmern
- einheitliche Sicht auf den Hintergrundspeicher
- Wesentliche Elemente eines Dateisystems:
	- Dateien (Files)
- Verzeichnisse / Kataloge (Directories)
- Partitionen (Partitions)

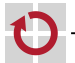

# Dateisystem (2)

- Datei (File) П
	- speichert Daten oder Programme
	-
	- Verzeichnis / Katalog (Directory)
	- fasst Dateien (u. Verzeichnisse) zusammen
	- erlaubt Benennung der Dateien
	- ermöglicht Aufbau eines hierarchischen Namensraums
	- Partition (Partition)
	- eine Menge von Verzeichnissen und deren Dateien
	- sie dienen zum physikalischen oder logischen Trennen von Dateimengen
		- physisch: Festplatte, Diskette
		- logisch: Teilbereich auf Platte oder CD

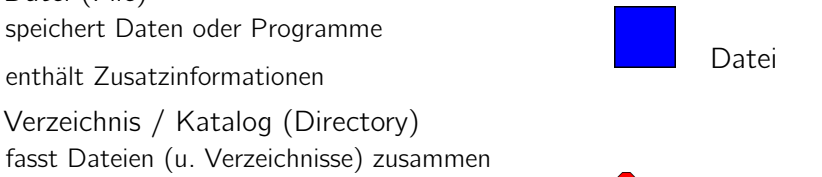

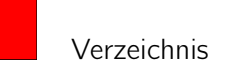

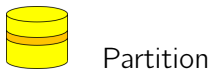

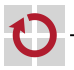

۰

## <span id="page-7-0"></span>Dateien

- Kleinste Einheit, in der etwas auf den Hintergrundspeicher geschrieben werden kann.
- Unterscheidung:
	- eigentliche Daten (Bild, Text, Programm, ...)
	- Metadaten (Erstellungsdatum, Eigentümer, Zugriffsrechte, ...)

Metadaten / Dateiattribute:

Name: Symbolischer Name, vom Benutzer les- und interpretierbar

- **z.B. AUTOEXEC.BAT**
- Typ: Für Dateisysteme, die verschiedene Dateitypen unterscheiden
	- z.B. sequenzielle Datei, zeichenorientierte Datei, satzorientierte Datei
- Ort: Wo werden die Daten physisch gespeichert?
	- Nummern der Plattenblöcke

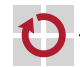

# Dateiattribute (2)

- Größe: Länge der Datei in Größeneinheiten (z.B. Bytes, Blöcke, Sätze)
	- steht in engem Zusammenhang mit der Ortsinformation
	- wird zum Prüfen der Dateigrenzen z.B. beim Lesen benötigt

Zeitstempel: z.B. Zeit und Datum der Erstellung, letzten Änderung

für Backup, Entwicklungswerkzeuge, Benutzerüberwachung, ...

Rechte: Zugriffsrechte, z.B. Lese- und Schreibberechtigung

z.B. nur für den Eigentümer schreibbar, für alle anderen nur lesbar

Eigentümer: Identifikation des Eigentümers

- eventuell eng mit den Rechten verknüpft
- Zuordnung beim Accouting (Abrechnung von Plattenplatz)

25-Dateisystem-Einleitung: 2024-04-09 25-Dateisystem-Einleitung: 2024-04-09

## Operationen auf Dateien

### Erzeugen (Create)

- Nötiger Speicherplatz wird angefordert
- **Verzeichniseintrag wird erstellt**
- Initiale Attribute werden gespeichert

### Schreiben (Write)

- Identifikation der Datei
- eventuell Nachfordern von Speicherplatz
- Daten werden auf Platte geschrieben
- eventuell Anpassung der Attribute (z.B. Länge der Datei, Zeitpunkt der letzten Änderung)

## Lesen (Read)

- **In Identifikation der Datei**
- Daten werden von Platte gelesen
- eventuell Anpassung der Attribute (z.B. Zugriffszeit)

П

П

# Operationen auf Dateien

- Positionieren des Schreib-/Lesezeigers für die nächste Schreibbzw. Leseoperation (Seek)
	- Identifikation der Datei
	- In vielen Systemen wird dieser Zeiger implizit bei Schreib- und Leseoperationen positioniert
	- **Ermöglicht explizites Positionieren**

### Verkürzen (Truncate)

- **In Identifikation der Datei**
- Ab einer bestimmten Position (oder ab Anfang) wird der Inhalt der Datei gelöscht
- eventuell Freigeben von Speicherplatz
- Anpassung der Attribute (z.B. Länge der Datei, Zeitpunkt der letzten Änderung)

### Löschen (Delete)

- Identifikation der Datei
- Entfernen der Datei aus dem Verzeichnis und Freigabe der Plattenblöcke

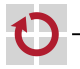

⊓

п

<span id="page-11-0"></span>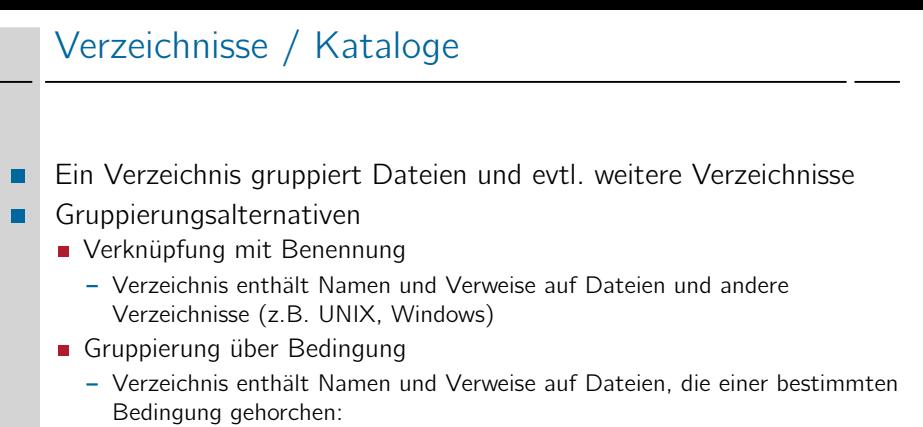

- z.B. gleiche Gruppennummer in CP/M
- z.B. eigenschaftsorientierte und dynamische Gruppierung in BeOS-BFS
- Verzeichnis ermöglicht das Auffinden von Dateien
- Vermittlung zwischen externer und interner Bezeichnung (Dateiname – Plattenblöcke)

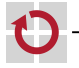

П

<span id="page-12-0"></span>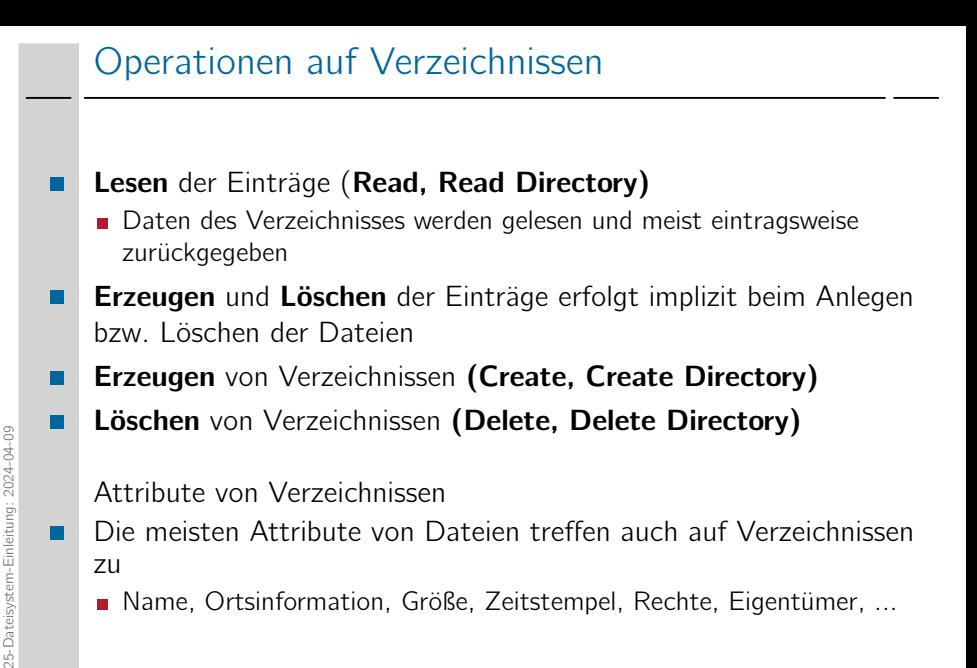

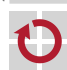